# KOZOS の ARM 系プロセッサへの移植

ささのたかよし (@uaa)

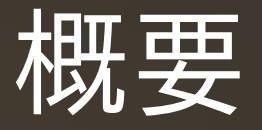

# 「 12 ステップで作る 組込み OS 自作入門」で使われた H8 用 KOZOSを、 Interface 誌 2009 年 5 月号付録の ARM 基板に移植し、動作させた。

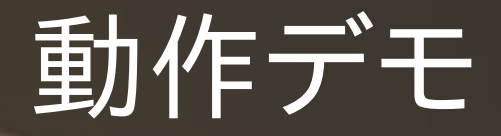

#### • H8 用と同じように動くはず

# 移植元 / 移植先の SoC

• H8/3069F (Renesas) – 20MHz の H8/300H コア – ROM 512KB, RAM 16KB • LPC2388 (NXP) – 72MHz の ARM7TDMI コア – ROM 512KB, RAM 64KB

# KOZOS の構成

#### ● ブートローダ

– ボードの初期化 – シリアルポートから XMODEM で OS 本体をロード

● OS 本体

– シリアルポートを使用したコマンド処理 – OS の各種サービス

#### 機種に依存しない部分

● ブートローダ – コマンド処理 – XMODEM 処理 – ロード後処理 ● OS 本体 – コマンド処理 – OS の各種サービス

#### 機種に依存する部分

● ブートローダ – ボード初期化 – シリアルドライバ ● OS 本体 – 割り込みサービス – タスクディスパッチャ – シリアルドライバ

## CPU の違い

- 命令セット
- レジスタの本数
- 割り込み / 例外の処理方法
- CPU の動作モード

# 周辺ペリフェラルの違い

# ● 何もかもが違う – 割り込みコントローラ – シリアルコントローラ – メモリ配置

#### 移植における厄介な点

● ディスパッチャの作成 ● オブジェクトサイズの問題 ● ライセンスの問題

# KOZOS のディスパッチャ

· KOZOS の要となる部分 void dispatch(kz\_conext \*context) ● context に保存されたタスクコンテキストを 復帰する ● タスクコンテキストの内容 – CPU レジスタ ·汎用レジスタ·ステータスフラグ ● PC(Program Counter)

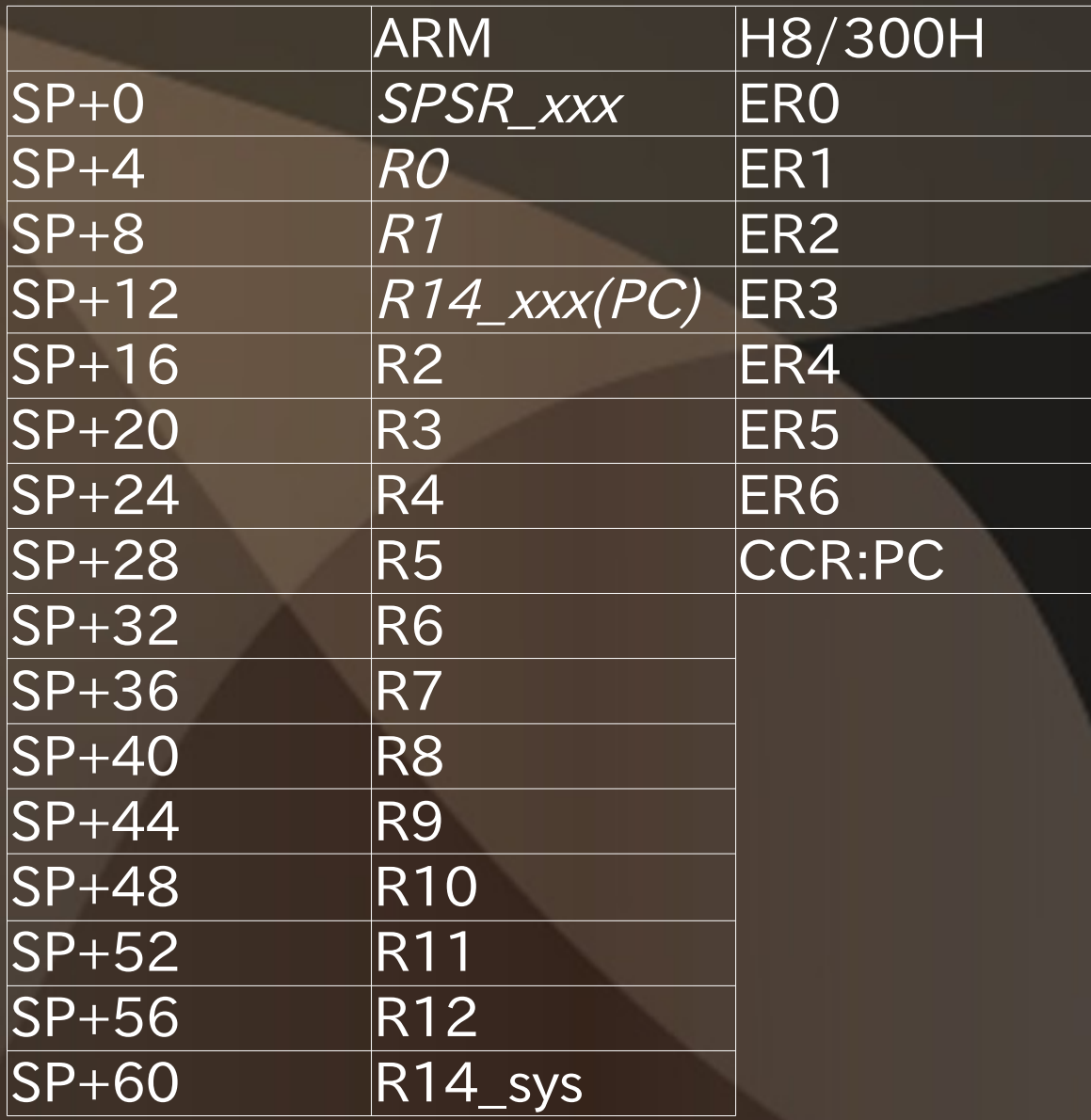

※R13:SP ※R7:SP

# H8 プロセッサの特徴

- CPU に動作モードの概念が無い
- レジスタバンクは無い
- 復帰アドレス・ステータスレジスタはスタックへ

# ARM プロセッサの特徴

· CPU は複数の動作モードを持つ – USR/SYS, SVC, IRQ, etc... · CPU の動作モードによって レジスタバンクが切り替わる – R13\_xxx: スタックポインタ – R14\_xxx: リンクレジスタ • 復帰アドレスはリンクレジスタへ ステータスレジスタは SPSR(Saved PSR) へ

# オブジェクトサイズの問題

● kozos.elf は 44KB 程度 – OS 本体 : 8KB – 残りは全部ゴミ (0x00) ● ブートローダのバッファは 32KB ● S レコード形式を使用することで この問題を回避

#### ライセンスの問題

•  $#T$  Kernel を LPC2388 に移植した際に 書いたコードを流用 – 移植元 / 先は μT-Kernel ライセンス – 修正差分は public domain ·修正差分が μT-Kernel ライセンスに 汚染される危険性 – 「大丈夫だ、問題ない」

まとめ

• 実は辻褄さえ合えばどうにでもなります • 移植元 / 移植先の両方を知ることが大事 ● LPC2388 版 KOZOS はこちらで配布中 – http://bit.ly/d49Lna

#### 御清聴ありがとうございました